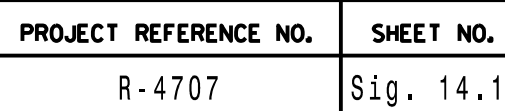

NC = Not Connected

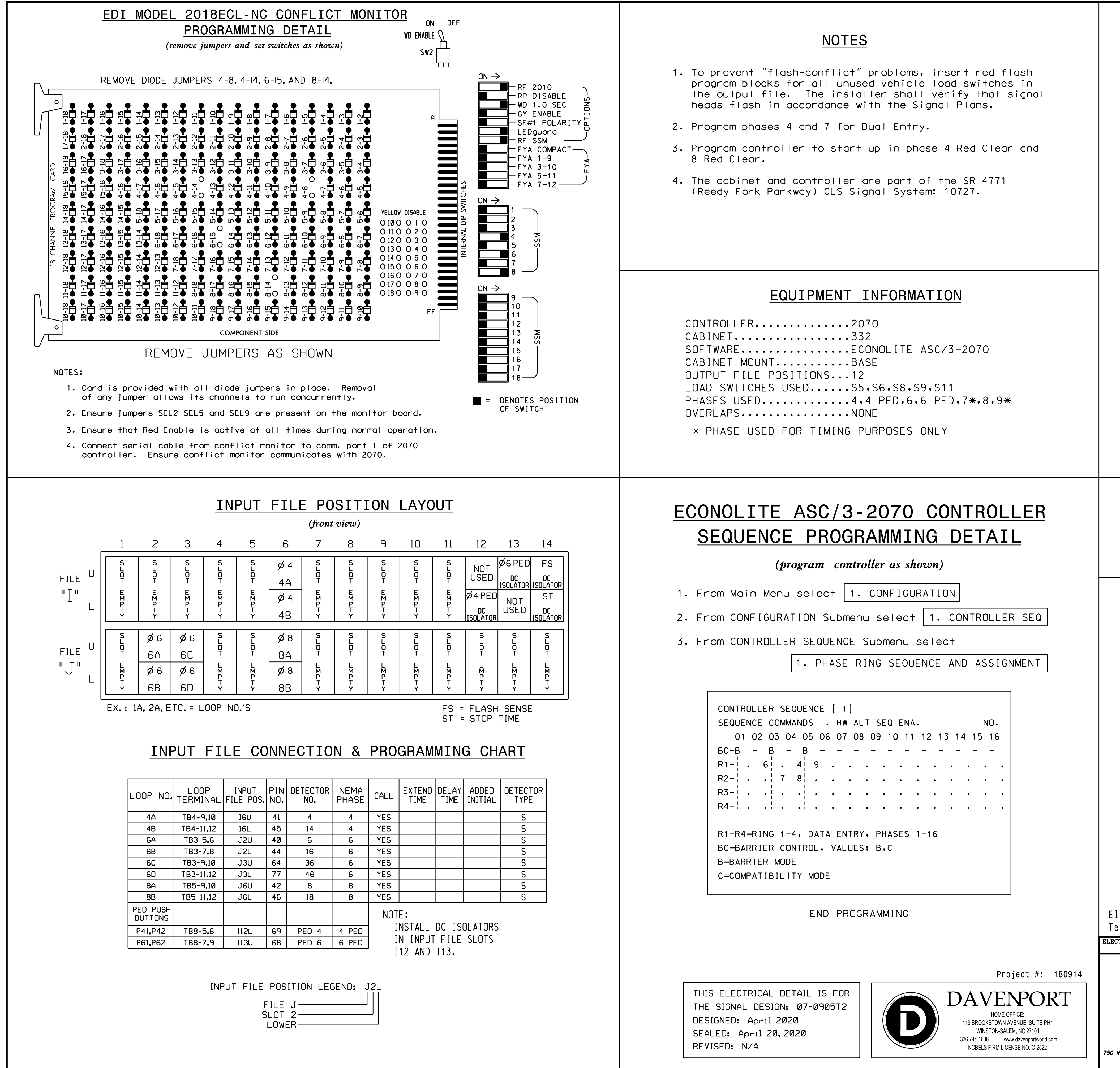

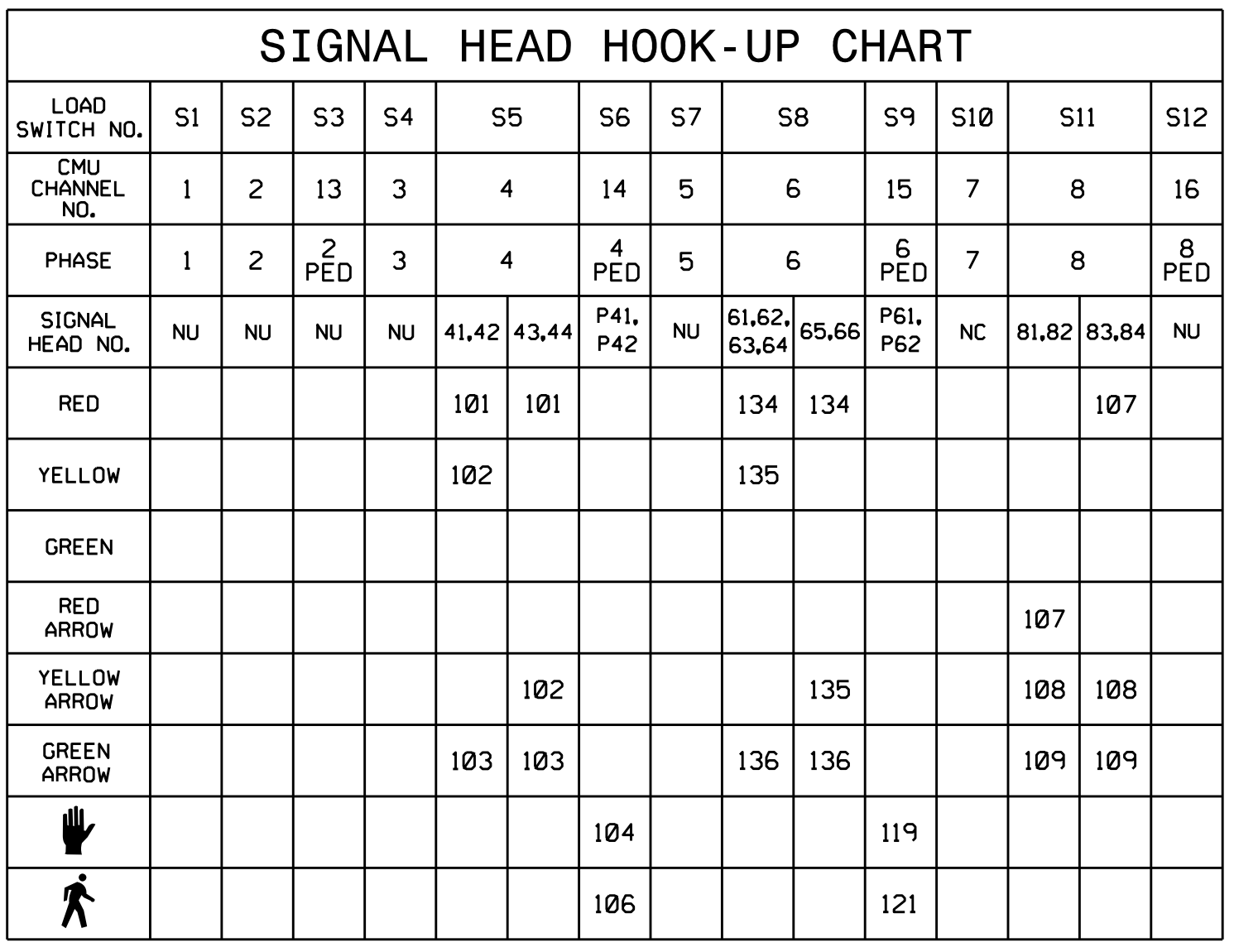

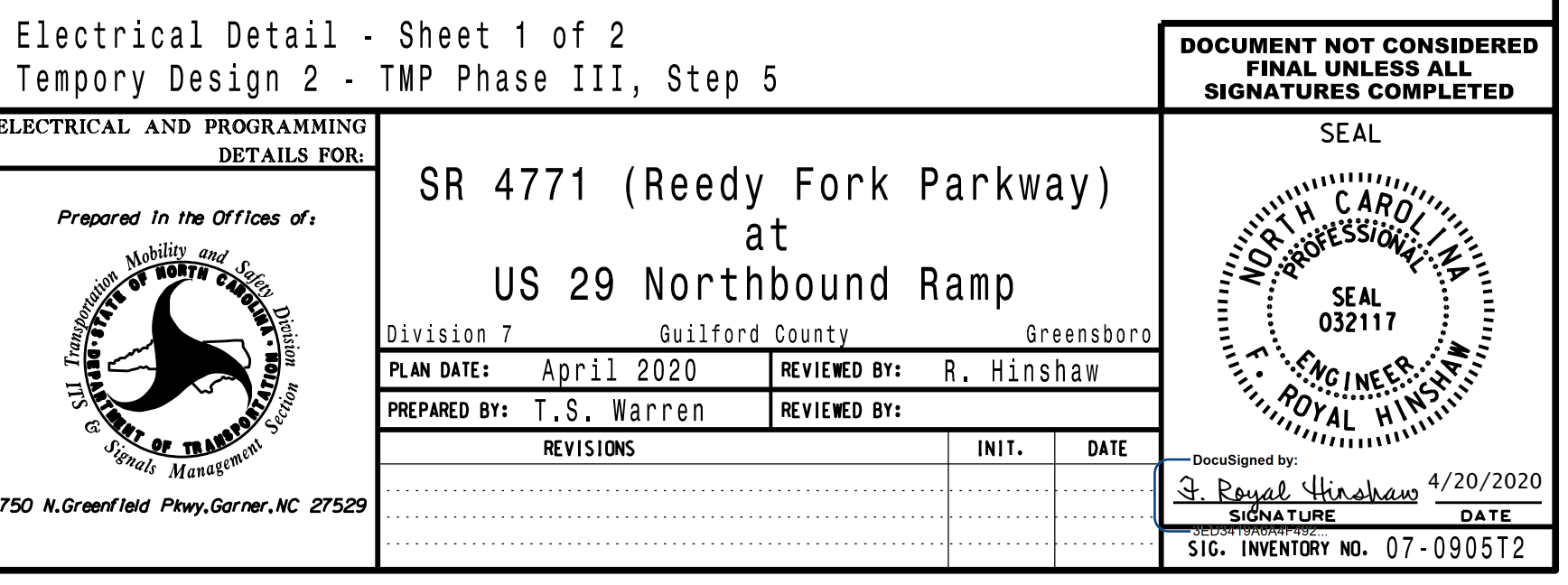

NU = Not Used

## COUNTDOWN PEDESTRIAN SIGNAL OPERATION

for instructions on selecting this feature. Ped Clearance Interval. Consult Ped Signal Module user's manual Countdown Ped Signals are required to display timing only during

## (program controller as shown)

1. From Main Menu select 1. CONFIGURATION

2. From CONFIGURATION Submenu select 2. PHASE IN USE/PED

EXCLUSIVE PED . . . . . . . . PHASES IN USE / EXCLUSIVE PED PHASE 1 2 3 4 5 6 7 8 IN USE....... . . . . . X . X X X PHASE 9 10 11 12 13 14 15 16 IN USE....... X . . . . . . . EXCLUSIVE PED . . . . . . . .

END PROGRAMMING

## PROGRAMMING DETAIL ECONOLITE ASC/3-2070 PHASES IN USE